# **Honorarabrechnung**

### **für INTERNE Dienstleister, die KLEINUNTERNEHMER sind**

**Hinweis: Bei dieser Honorarabrechnung handelt es sich um eine Auszahlung an einen Kleinunternehmer. Diese Honorarabrechnung ist elektronisch auszufüllen.**

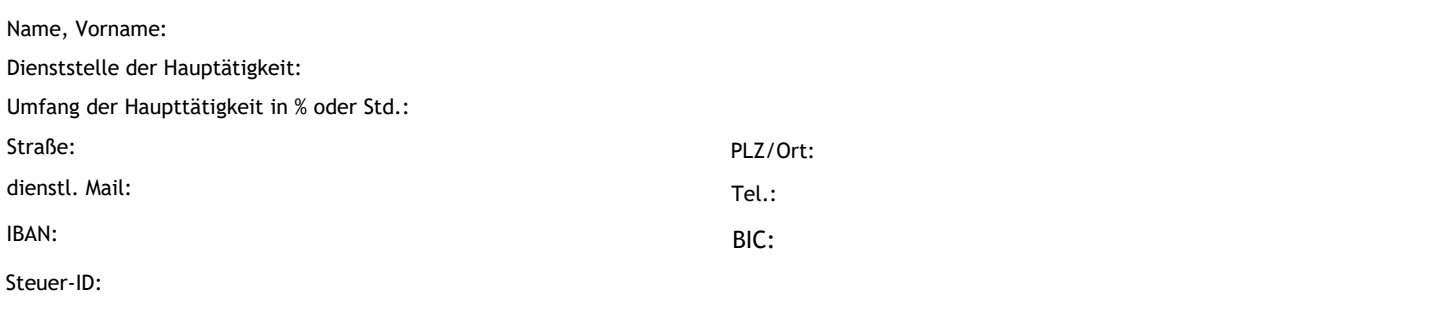

## **Anzeige der Nebentätigkeit (§ 4 Ziff. 3 Abs. 1 AR-M)**

Die Anzeige der Nebentätigkeit für die unten genannte Leistung liegt vor: Die Nebentätigkeit wurde vom Arbeitgeber untersagt oder mit Auflagen versehen:

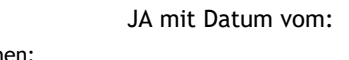

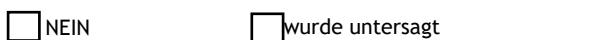

 $\Box$  wurde mit folgenden Auflagen versehen:

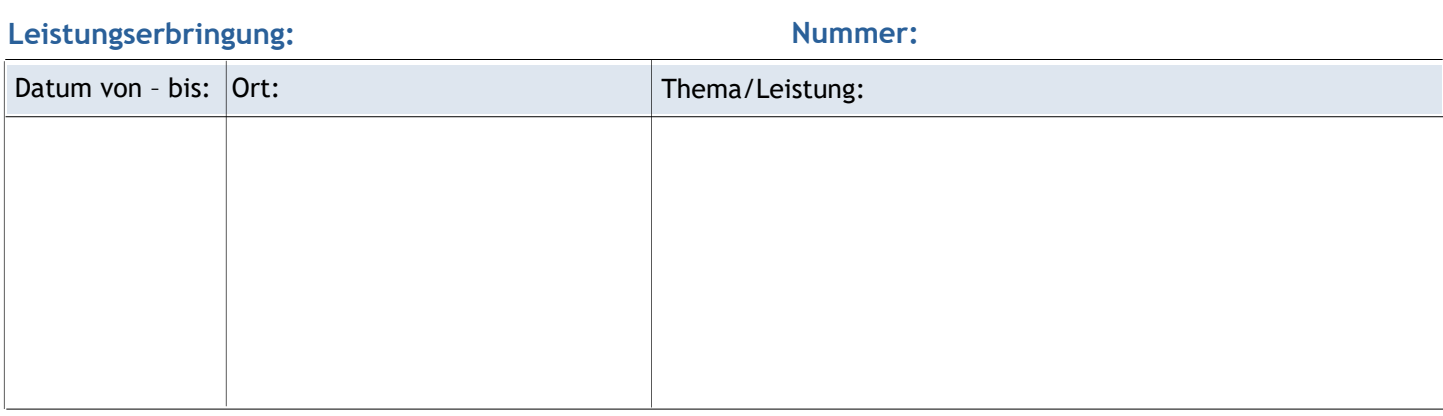

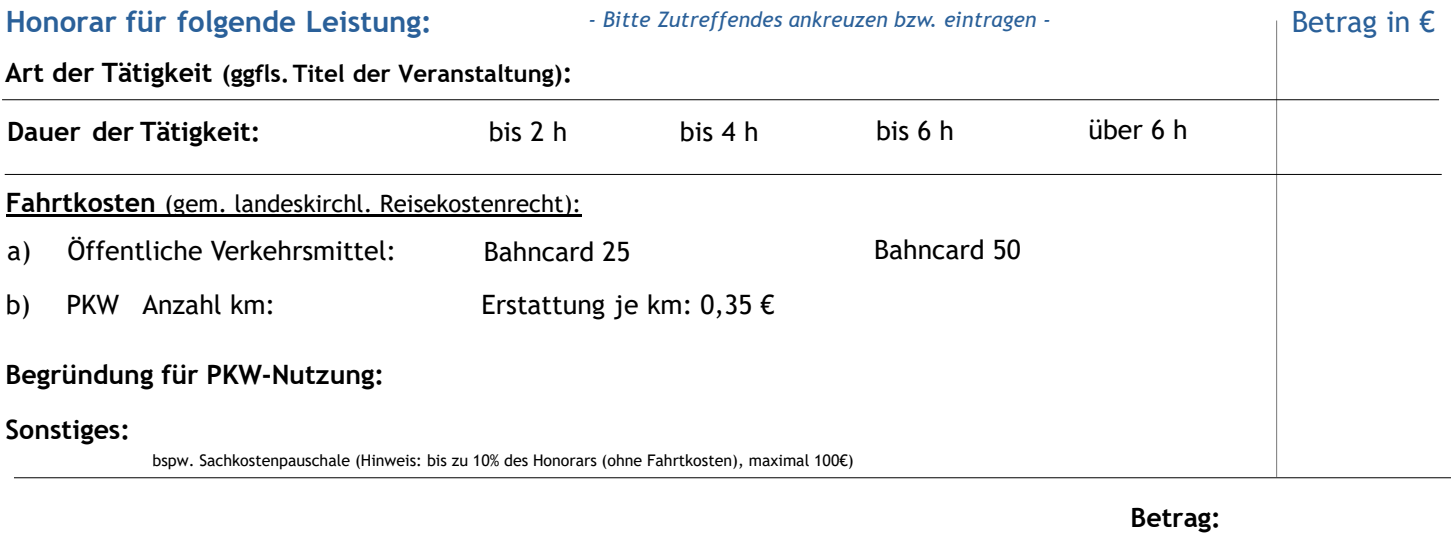

**Wir weisen darauf hin, dass das von uns gezahlte Honorar zu versteuerndes Einkommen darstellt, bei der Einkommenssteuererklärung anzumelden ist, ggf. Sozialversicherungsbeiträge abzuführen sind und Mitteilungen an eine Ruhegehaltskasse erfolgen müssen. Ferner bitten wir zu beachten, dass Sie verpflichtet sein können, Ihre Nebentätigkeit von Ihrem Arbeitgeber genehmigen zu lassen.**

### **Datum**

**EVANGELISCHE LANDESKIRCHE IN BADEN** 

Dieses Formular ist ausschließlich für Leistungserbringer\*innen zu verwenden, die im Dienst der Landeskirche beschäftigt sind. Für Leistungserbringende, die nicht im Dienst der Landeskirche beschäftigt sind, bitte das Formular "EXTERNE Leistungserbringung Kleinunternehmern und keinen Unternehmern" verwenden.

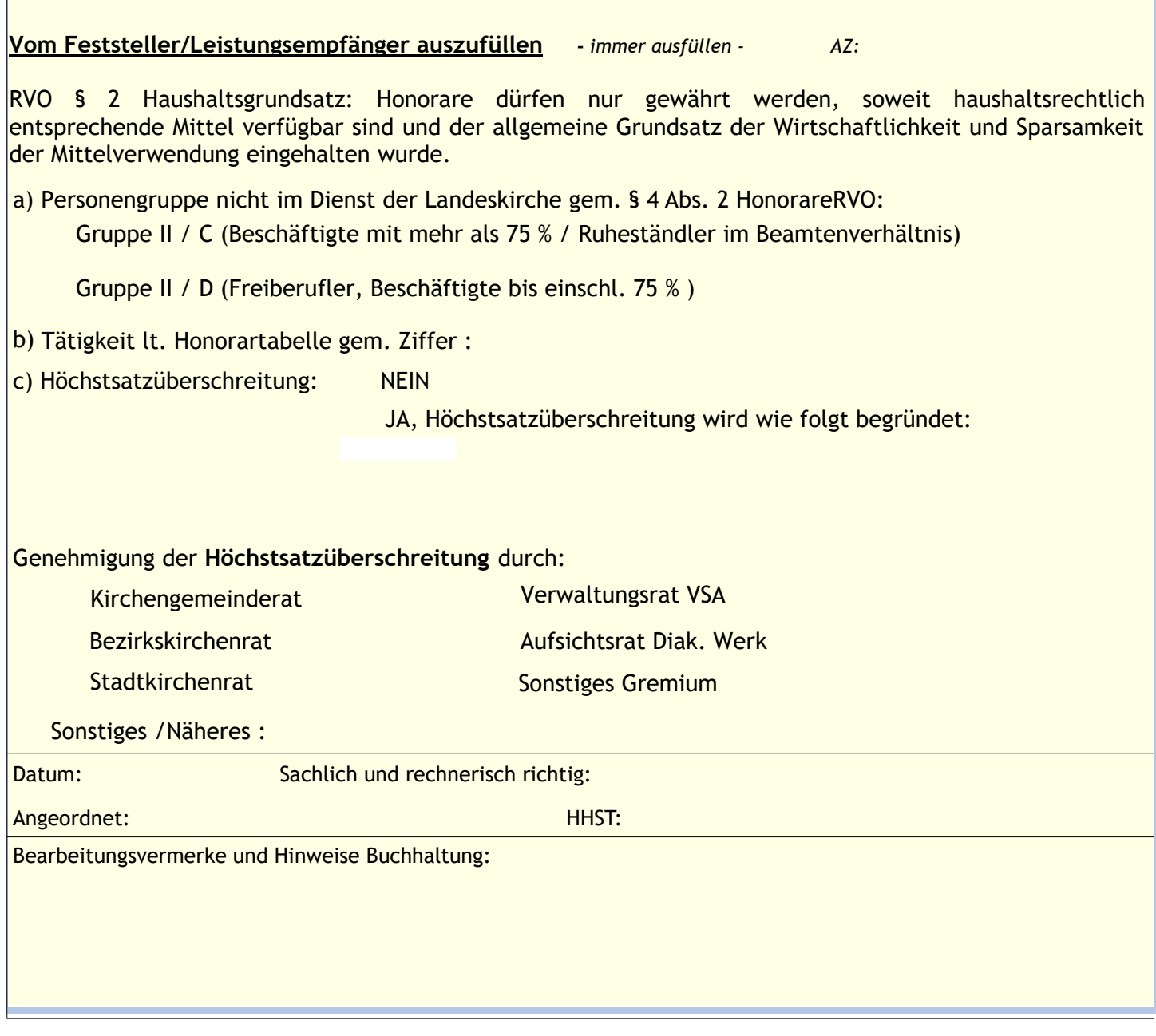

# **Das Prüfdiagramm für Personenkreis "Interne" ist beizufügen**

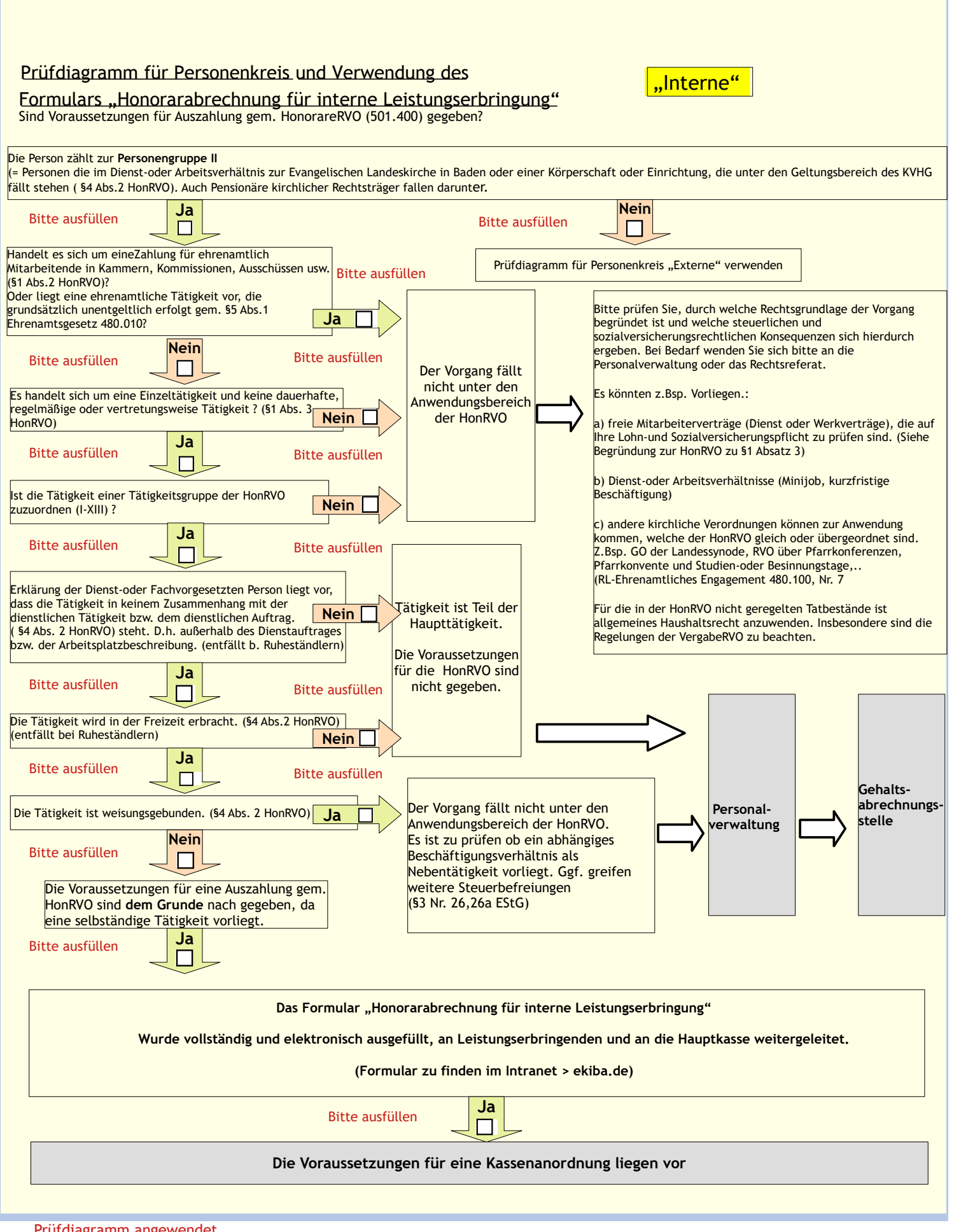

٦

rufdiagramm angewendet

Datum und Name Verantwortliche/r - bitte leserlich –

- im Evangelischen Oberkirchenrat (Referentin oder Referent, Abteilungs- oder Bereichsleitung)

- in der Gemeinde/Bezirk (Genehmigung erfolgt durch eine entsprechend autorisierte Person)